August 2017

### TEAM MEMBER SPOTLIGHT

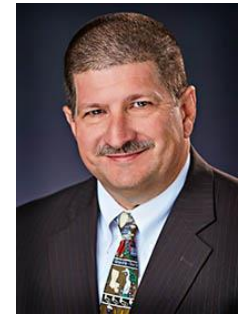

### Jake Ragusa

Jake Ragusa is the Director of Information Systems and Technology. He is a former 6<sup>th</sup> grade science teacher and an avid fisherman. He has spent 24 years in the field of education. Jake holds a bachelor's degree in Social Studies Education and Master's degrees in both Math Education and Technology Education. When asked what led him down this path of education and to those specific degrees, he gave credit to two of his favorite teachers, one of whom is former APSB School Superintendent Donald Songy.

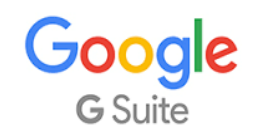

\_\_\_\_\_\_\_\_\_\_\_\_\_\_\_\_\_\_\_\_\_\_\_\_\_\_

As an employee of Ascension Public Schools, you have access to Google's entire suite of products, including Google Docs, Google Sheets, Google Presentations, and Google Classroom. Even if you are using a Windows-based device, we encourage you to use the Google Suite of products.

## **BITSandBYTES** PERIODIC JOURNAL OF INFORMATION TECHNOLOGY

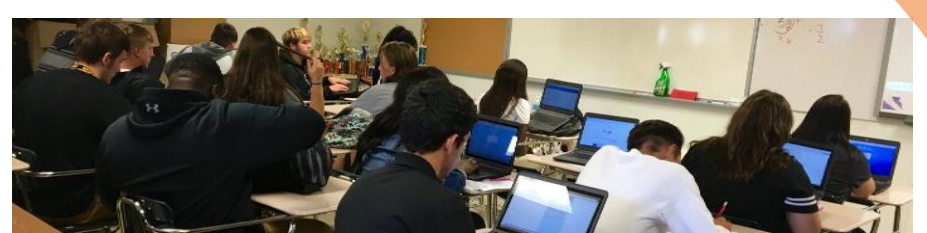

# Ascension Public Schools One to One Initiative

*<sup>1</sup>When K-12 students have access to the right technology, they are empowered through discovery. Because that technology allows them to invest on a personal level, students apply themselves in new ways, indulge curiosity, and show mastery through a continuous process of research and communication.*

Ascension Public Schools began pursuing a one to one (1-to-1) environment several years ago. At that time, the program was introduced to only one grade level with the use of devices that were stored and meant to be used only in the classroom. Since that time, the program has extended to all third through eighth grade students in the Ascension Public Schools system using the following guidelines:

3<sup>rd</sup> – 8<sup>th</sup> grade students are issued a Dell Chromebook on which to complete class assignments and perform research. The Chromebooks offer an almost infinite number of applications and extensions to help make learning more fun and more interactive for students.

9<sup>th</sup> – 12<sup>th</sup> grade students are issued a Dell Windows-based laptop on which to complete class assignments and perform research. While Chromebooks do not offer much storage space, the Windows-based laptops do.

At this time, there is no district policy allowing 3<sup>rd</sup> and 4<sup>th</sup> grade students to take their devices home, but 5<sup>th</sup> – 12<sup>th</sup> graders are allowed and encouraged to take their devices home each afternoon.

More details on the current one to one program can be found in the Ascension Public Schools Student Handbook and Rights & Responsibilities & Discipline Policy. The handbook can be accessed at the links below.

[http://www.apsb.org/assets/docs/APSB/2017/Student-Parent/Student\\_Handbook\\_17\\_18.pdf](http://www.apsb.org/assets/docs/APSB/2017/Student-Parent/Student_Handbook_17_18.pdf) (English) [http://www.apsb.org/assets/docs/APSB/2017/Student-Parent/Student\\_Handbook\\_1718\\_Handbook.htm](http://www.apsb.org/assets/docs/APSB/2017/Student-Parent/Student_Handbook_1718_Handbook.htm) (Spanish)

More specifically, information related to technology can be found in Appendices E and F on pages 50 and 55.

<sup>1</sup>"Student Computing for K-12 | Dell United States." [http://www.dell.com/en-us/work/learn/k12-student](http://www.dell.com/en-us/work/learn/k12-student-computing)[computing.](http://www.dell.com/en-us/work/learn/k12-student-computing)

## Username vs. Email Address

An employee's USERNAME is used to log into a school Windows-based device, Blackboard, Power School, TalentEd, and Employee Portal. The username is usually created by using a last name followed by the first initial of a first name. For example, John Doe's username might be DoeJ. However, if Jane Doe is also an employee, her username may have to be JDoe. If you are unsure of your username, you should contact your school Sys Op or the helpdesk.

An employee's EMAIL ADDRESS is used to log into a Chromebook or school email account at mail.apsb.org or mail.google.com. It is also used to access any of the Google products, such as Drive, Docs, Slides, and Sheets. The email address is usually created using the employee's complete first and last name. For example, John Doe's email address might b[e John.Doe@apsb.org.](mailto:John.Doe@apsb.org) However, if there is another APSB employee with the same first and last name, his email address may include his middle initial. In that case, his email address may be [John.H.Doe@apsb.org.](mailto:John.H.Doe@apsb.org) If you are unsure of your email address, you should contact your school Sys Op or the helpdesk.

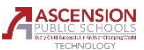

**Issue** 02

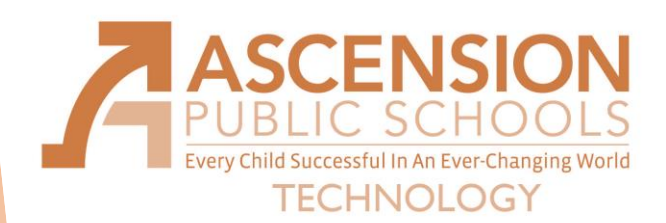

# Cyber Security

**Computer Security**, also known as **Cyber Security** or **IT Security**, is the protection of computer systems from the theft of or damage to their hardware, software, or information, as well as from disruption or misdirection of the services they provide.

Cyber security includes controlling physical access to the hardware, as well as protecting against harm that may come via network access. Also, due to malpractice by operators, whether intentional or accidental, IT security is susceptible to being tricked into deviating from secure procedures through various methods.

This field is of growing importance due to the increasing reliance on computer systems and the Internet, wireless networks such as Bluetooth and Wi-Fi, and the growth of "smart" devices, including smartphones, televisions, and tiny devices.

A vulnerability is a weakness in design, implementation, operation, or internal control. As they are discovered, many vulnerabilities are documented in the Common Vulnerabilities and Exposures (CVE) database.

An *exploitable* vulnerability is one for which at least one working attack or "exploit" exists. Vulnerabilities are often hunted or exploited with the aid of automated tools.

To secure a computer system, it is important to understand the attacks that can be made against it, and these threats can typically be classified into one of many categories. We will identify one of these types of security threats each month.

#### **Types of Security Threats**

#### **Backdoor**

A backdoor in a computer system, a cryptosystem or an algorithm, is any secret method of bypassing normal authentication or security controls. They may exist for a number of reasons, including by original design or from poor configuration. They may have been added by an authorized party to allow some legitimate access or by an attacker for malicious reasons, but regardless of the motives for their existence, they create a vulnerability.

Please bring any school board technology to school on a regular basis, shut it down completely, and then restart it to make sure that it gets needed updates. Remember that you also need to update your personal devices at home. This is especially true if you do APSB work or check APSB email on the device.

ALWAYS feel free to contact the [APSB Helpdesk](mailto:helpdesk@apsb.org) (225-391-7150) if you are uncertain about any emails, attachments, or links you may have opened.

APSB Technology Helpdesk 1707 S. Purpera Ave. Gonzales, LA 70737 225.391.7150 (40150) Email[: helpdesk@apsb.org](mailto:helpdesk@apsb.org) Website[: helpdesk.apsb.org](http://helpdesk.apsb.org/)

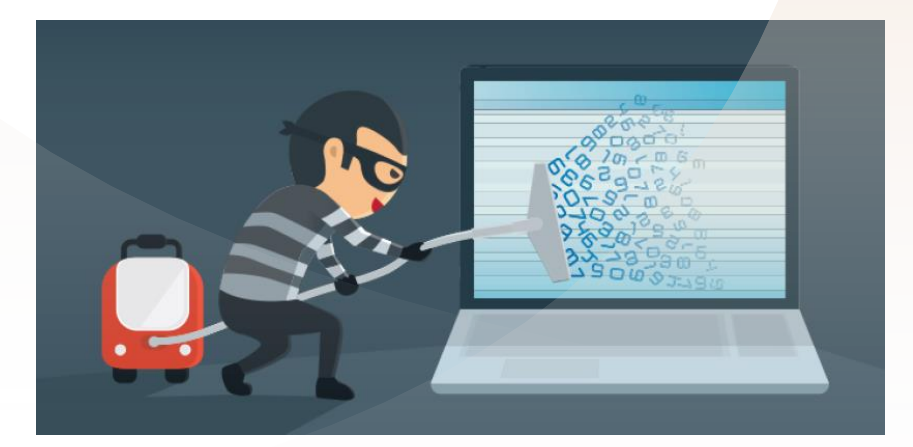

BITSandBytes Issue 02 Aug